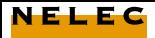

## **C-19 [Een DVP naar vier DVPA](http://www.nelec.com/nelec.html)**

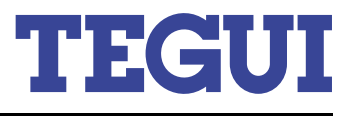

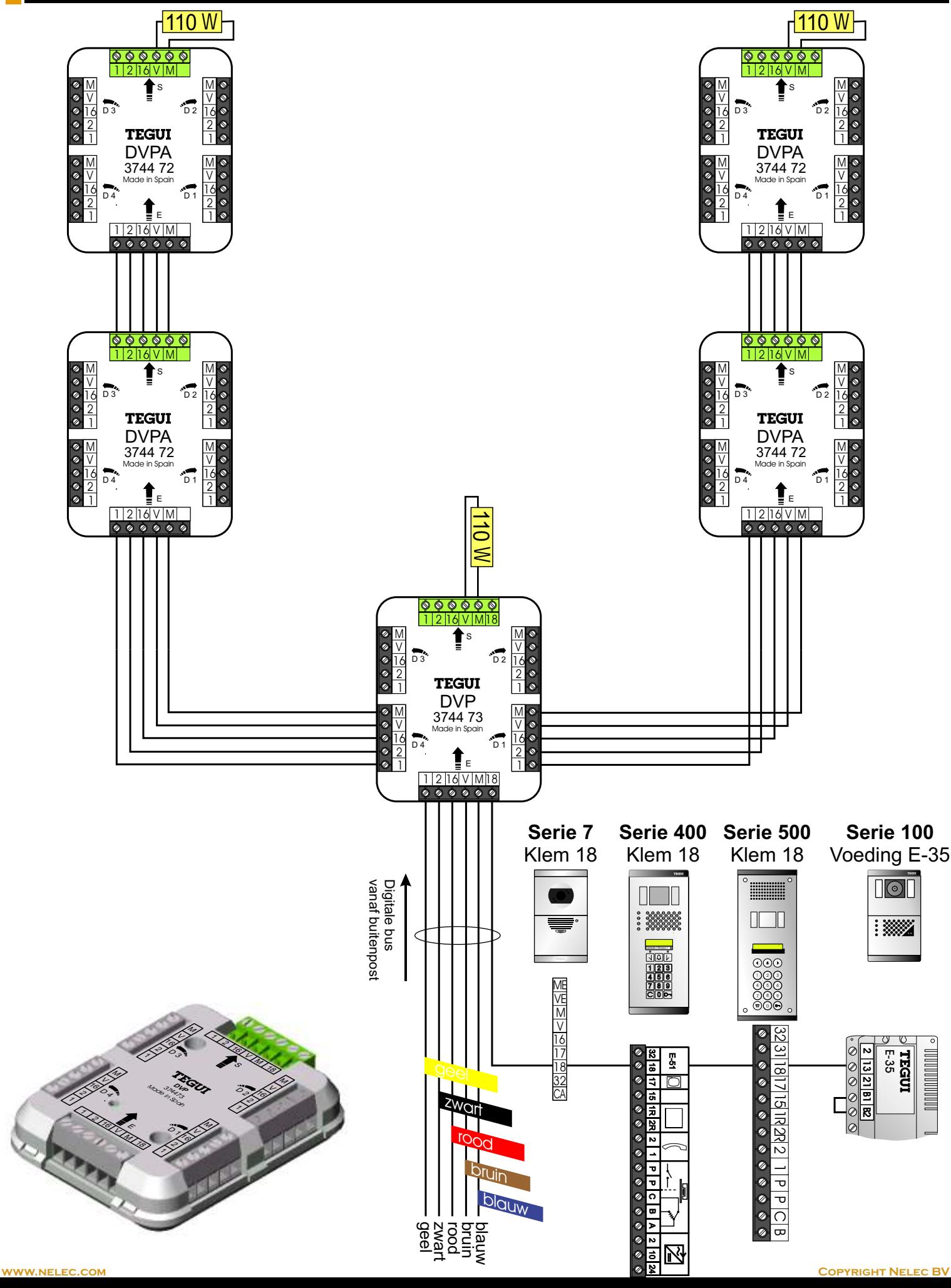

**<2>**

# **[Info videoverdelers](http://www.nelec.com/nelec.html)**

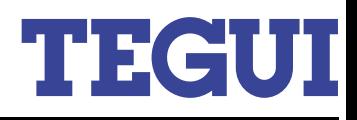

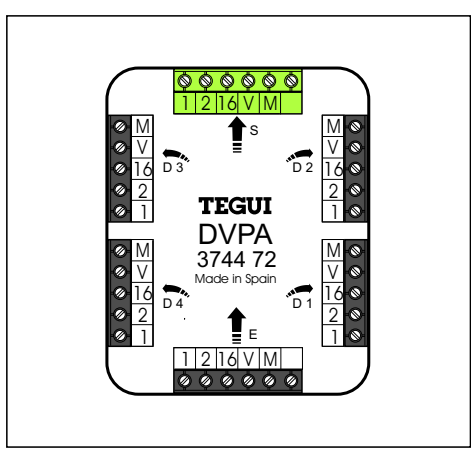

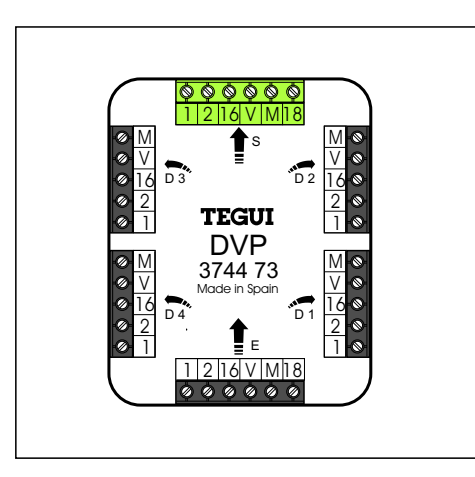

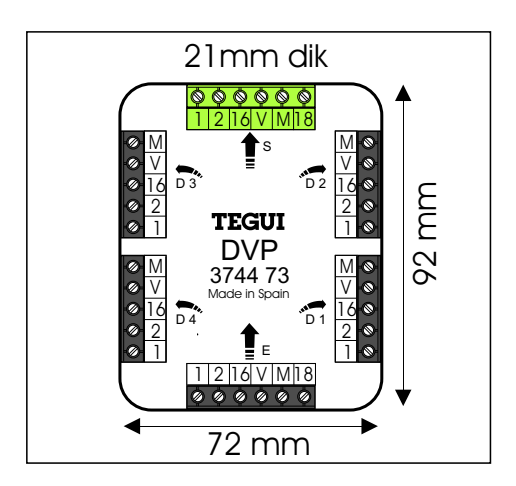

## **Videosignaal**

Het videosignaal op klemmen V en M van de buitenpost is een hoogfrequent signaal, let daarom op de volgende zaken:

## **Niet zomaar aftakken**

Gebruik voor iedere aftakking een videoverdeler. Zelfs een kleine aftakking, zoals een T-splitsing om vanaf de stijger 50 cm naar een M-72 af te takken, kan de kwaliteit van het beeld verminderen. Gebruik of videoverdelers of lus van toestel naar toestel door, waarbij ze dan echt in serie moeten zitten.

#### **Eindweerstand**

De signaaloverdracht is optimaal als er op het einde van iedere lijn eindweerstanden zitten om de lijn 'af te sluiten'. Een lijn begint bij de camera en bij iedere uitgang van een videoverdeler. Een ongebruikte uitgang hoeft niet afgesloten te worden. De doorlus-uitgang S van de DVP en de DVPA hoeft alleen bij de laatste verdeler afgesloten te worden. Gebruik een weerstand van 110 Ohm voor de videoverdelers. Gebruik bij het doorlussen van M-72's de weerstanden op de bevestigingsplaat volgens schema.

#### **Video-aders**

Gebruik bij voorkeur een twisted-pair om het signaal te beschermen tegen storing. Als er geen twisted-pair is, neem dan twee aders die in de kabel dicht tegen elkaar aan liggen. Gebruik geen dubbele aders, er loopt maar een klein stroompje. Gebruik nooit aders van verschillende twisted-pairs.

#### **Videoverdeler DVP**

Met de DVP kan je alleen aftakken naar DVPA's. Je kan niet aftakken naar een stijger met doorlus toestellen. De DVP wordt in grote installaties gebruikt met veel DVPA's. De DVP wordt apart gevoed.

#### **Videoverdeler DVPA**

Met de DVPA kun je aftakken naar losse videofoons en naar stijgers met doorgeluste videofoons. De DVPA wordt door de digitale bus gevoed.

#### **Testen bij problemen:**

Check of er op iedere einde eindweerstanden zitten en of ze niet zitten op plekken waar ze niet horen.

Als de video-aders omgedraaid zijn, geeft dat een soort canal+ beeld.

Als het beeld slecht is, zit er misschien een onderbreking in een van de twee video-aders. Test dit door beurtelings een van de twee aders [bij de buitenpost los te halen. Als slechts een van](http://www.nelec.com/videoverdeler.html)  de aders aangesloten is, moet er ook beeld zijn, maar van slechte kwaliteit.